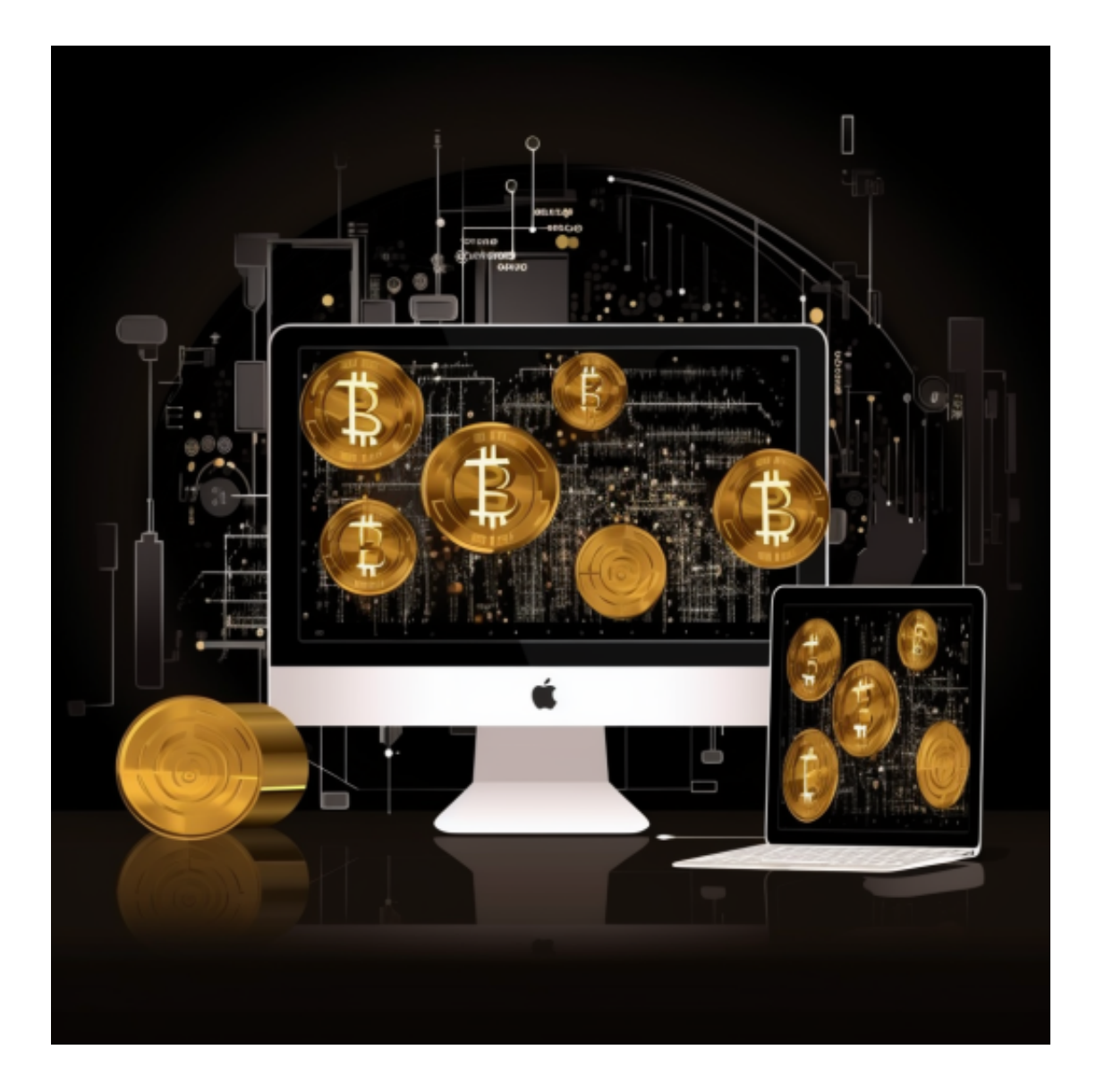

 作为投资者,在选择数字货币交易平台时,要选择可靠的平台,并关注市场行情 ,做好风险管理。同时,要了解平台的安全性和操作流程,确保自己的数字资产安 全。

 在数字货币交易市场中的众多交易平台中,Bitget是一家全球领先的数字货币交易 平台,为用户提供了多种数字资产交易,包括比特币(BTC)、以太坊(ETH)、 莱特币(LTC)等。

 投资者可以通过Bitget电脑版网页进行买卖、交易和管理数字资产。同时Bitget交 易平台还上线了app版本为用户服务。

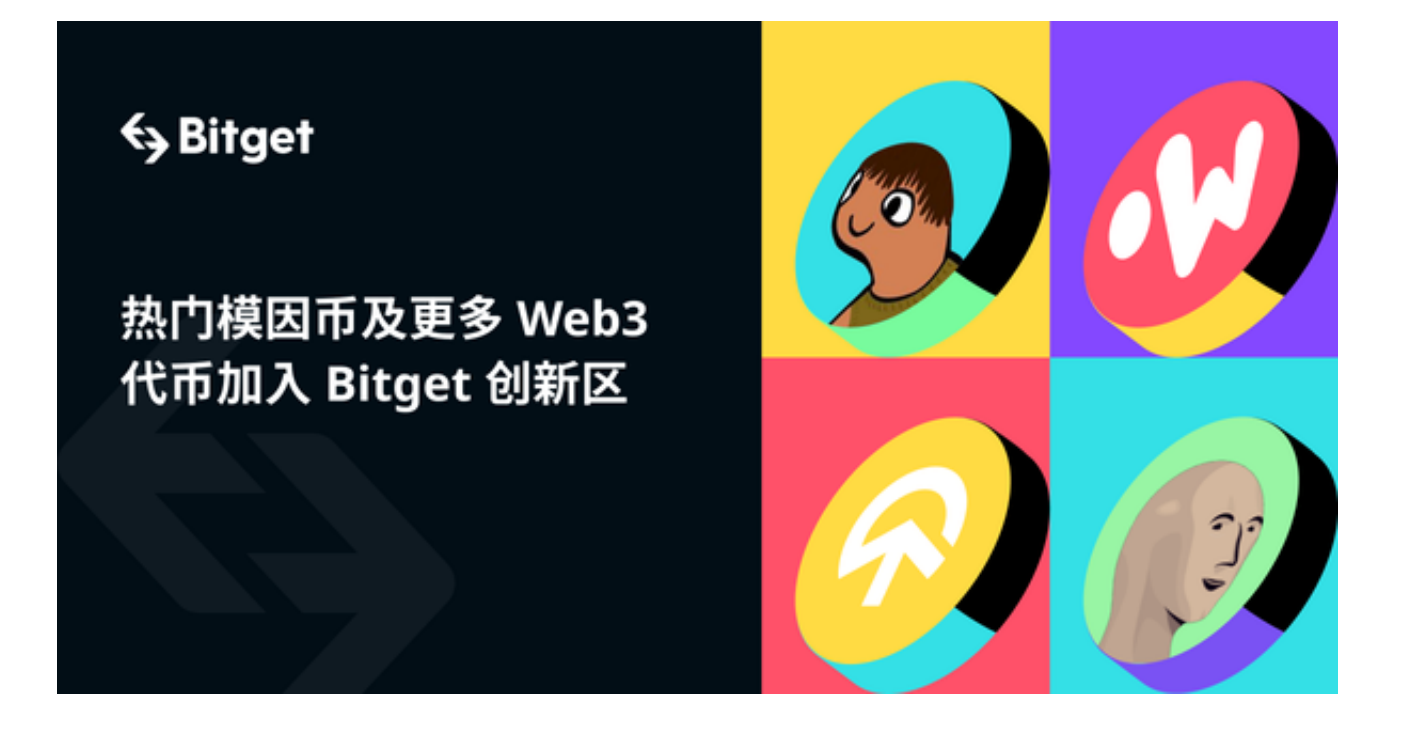

 Bitget app提供了与Bitget电脑版网页相似的功能,用户可以随时随地进行数字货 币交易,查看行情和进行技术分析。用户也可以通过app接收实时的市场消息和交 易提醒,及时把握市场动态。

投资者在关注市场行情时需要注意以下几点:

1. 实时跟踪市场:投资者应时刻关注数字货币市场的动态, 了解最新的行情信息 。可以通过Bitget电脑版网页提供的行情图表和市场深度数据进行观察和分析,及 时做出投资决策。

 2. 分析市场趋势:投资者应掌握技术分析和基本面分析的方法,根据市场趋势和 行情走势进行分析和预测。可以利用Bitget电脑版网页提供的技术指标和图表工具 ,进行技术分析,帮助判断市场的走势。

3. 控制风险: 投资者在投资时应注意控制风险,避免盲目追涨杀跌。可以通过设 置止盈止损等交易策略,规避风险,保护投资资金。

对于想要在移动设备上进行数字货币交易的投资者来说,您也可以通过以下步骤 下载Bitget app:

1、打开浏览器后输入Bitget交易所的官方网址,进入Bitget首页;

2、在Bitget首页的顶部点击下载的选项;

3、在下载页面上,你会看到"ios"和"Android"两个选项,选择适用于你手机 系统的版本,并点击下载按钮;

 4、系统会提示你进行下载确认,下载完成后,你可以在手机上找到并安装Bitget 的app,安装成功后,打开app并按照指示进行注册和登录。

注意: 在下载和使用Bitget app时, 需要确保下载的是正版应用, 并注意保护个 人账户和资金的安全,避免受到网络钓鱼等安全风险的影响。如果有任何疑问或遇 到问题,建议及时联系Bitget官方客服进行咨询和求助。